## 19 Collections Framework

Collection = Containterklasse, die andere Objekte enthält.

### Inhalte:

- *ñ* Schnittstellen
- **F** Implementierungen
- **Algorithmen**

### Vorteile:

- **Finheitlicher Zugriff auf Containerobjekte.**
- $\rightarrow$  Abstraktion von den Implementierungsdetails.
- **F** Effiziente Standardimplementierungen.
- **▶ Durch Einhalten vorgegebener APIs können unabhängige** Containerklassen zusammenarbeiten.

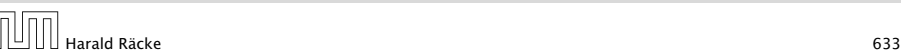

# Überblick

 $\Box$ 

- **▶ Collection.** Allgemeine Containerschnittstelle; das Framework bietet keine konkrete Implementierung;
- **▶ Set. Ein Container, der keine Duplikate enthält.**
- **▶ List.** Ein geordneter Container; man kann Elemente an vorgegebenen Positionen einfügen; Duplikate sind erlaubt.
- **▶ Queue.** Ein Container, der zusätzliche Einfüge, und Abfragemöglichkeiten bietet; realisiert (spezielle) Ordnung der Elemente (z.B. FIFO, LIFO, PriorityQueue)
- **▶ Map Assoziativer Speicher. Bildet Schlüssel auf Werte ab.** Schlüssel können nicht doppelt vorkommen.

## Interfaces – Maps and Collections

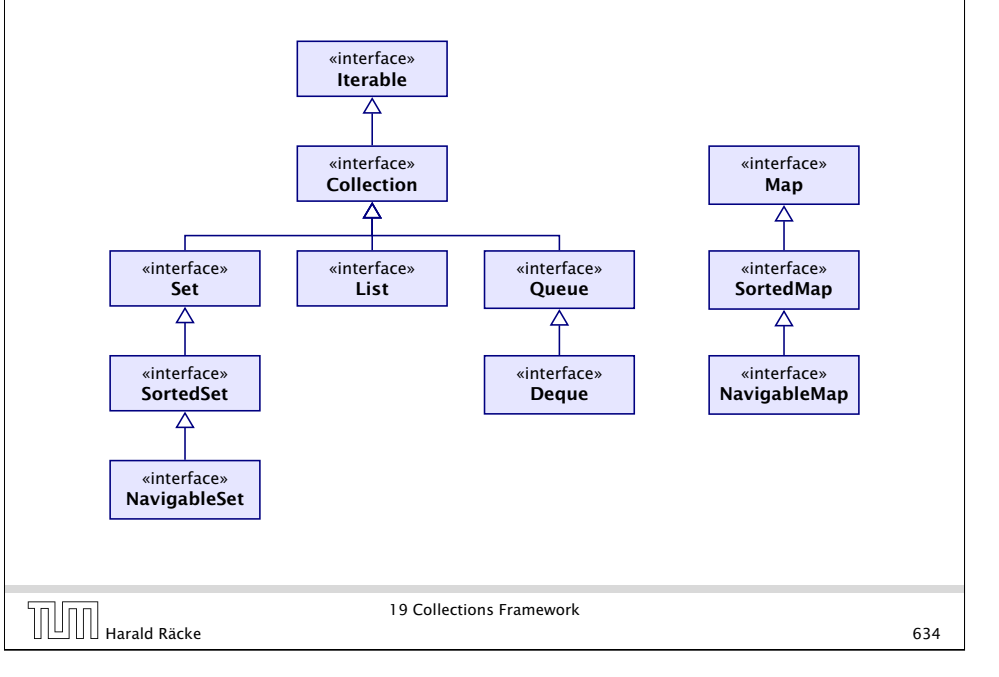

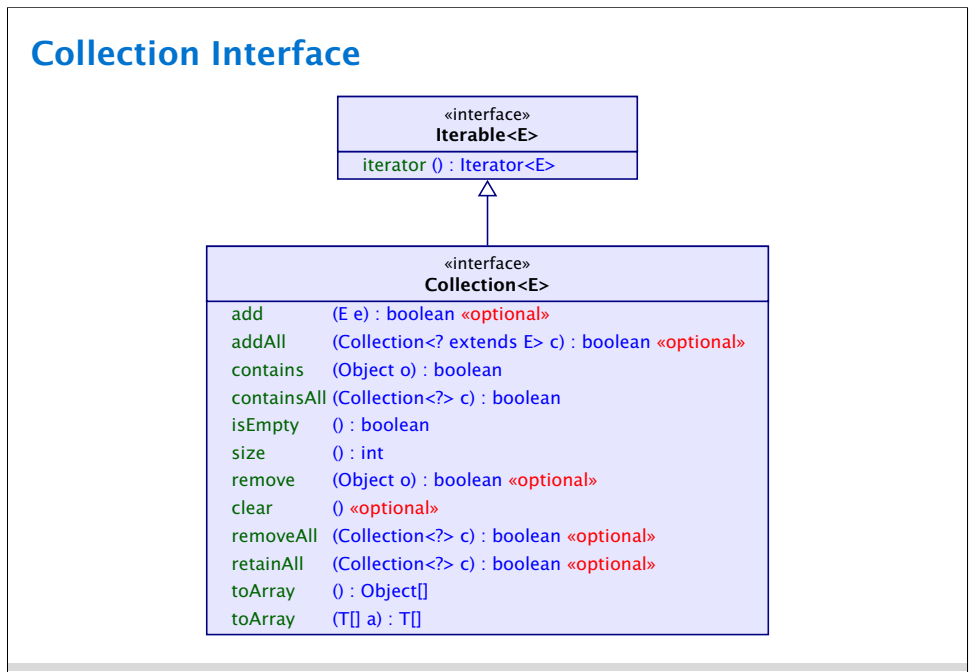

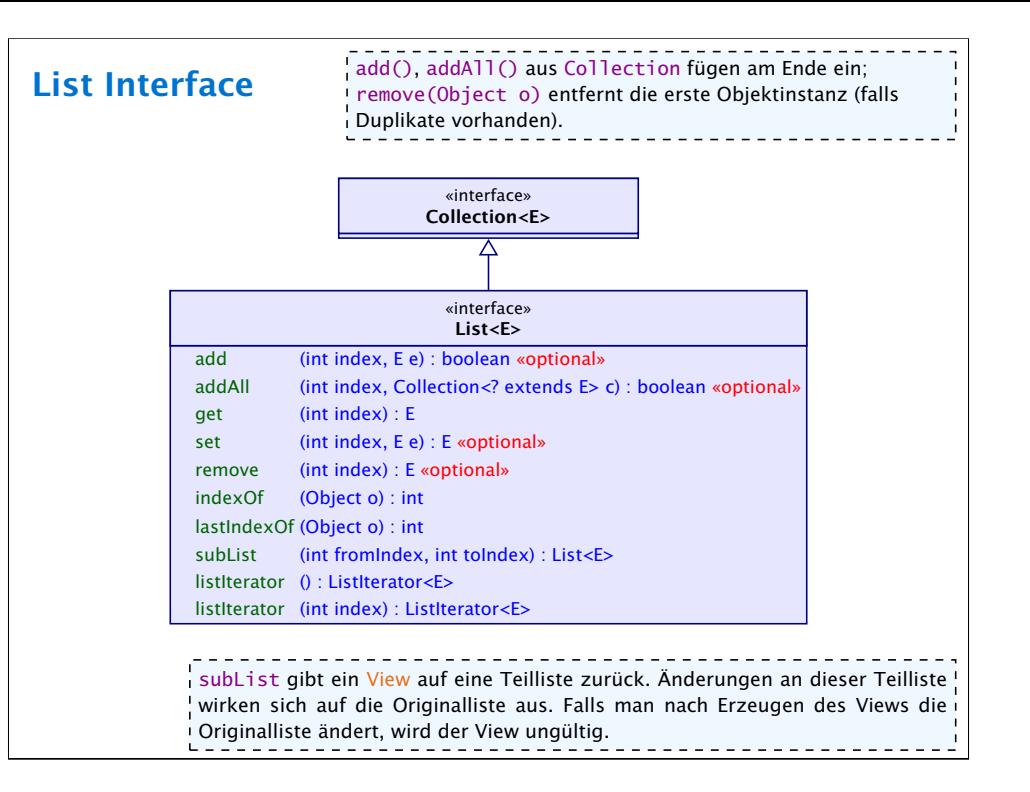

## List – Implementierungen

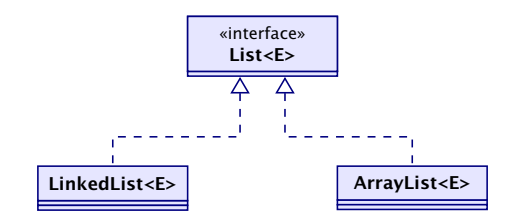

### Laufzeiten:

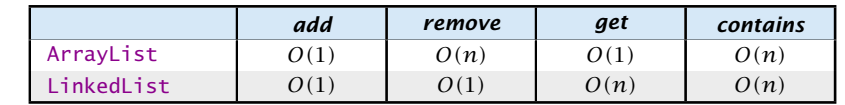

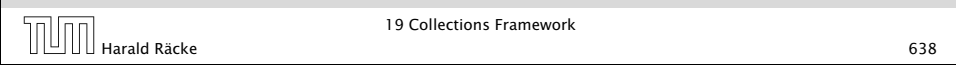

## Set Interface(s)

 $- - - - - -$ 

Das Set-interface enthält nur Methoden aus dem Collection-Interface. Diese haben aber teilweise eine andere Bedeutung, da Duplikate nicht erlaubt sind.

### Zusätzliche Methoden von SortedSet:

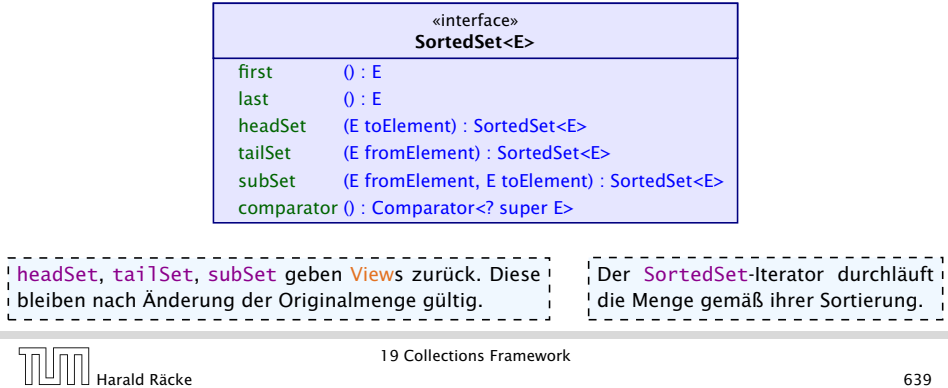

## Set – Implementierungen

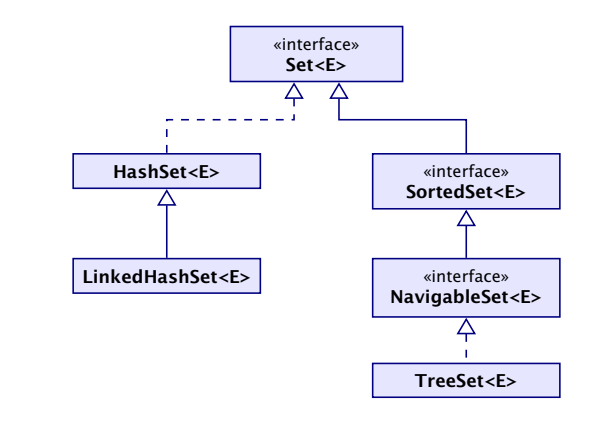

*ñ* TreeSet<E>(Comparator<E> c) erzeugt eine sortierte Menge, in dem Elemente gemäß c sortiert sind.

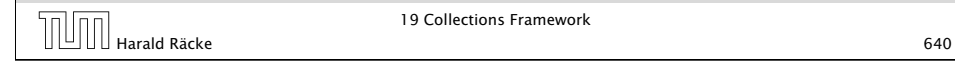

### Set – Laufzeiten

### Laufzeiten:

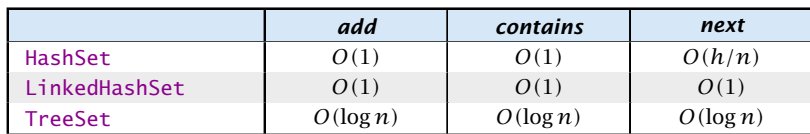

*h* ist die Anzahl der Buckets in der HashSet-Implementierung.

Die Laufzeiten für die hashbasierten Verfahren setzen eine gute hashCode()-Funktion voraus.

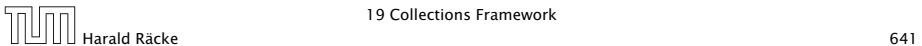

19 Collections Framework

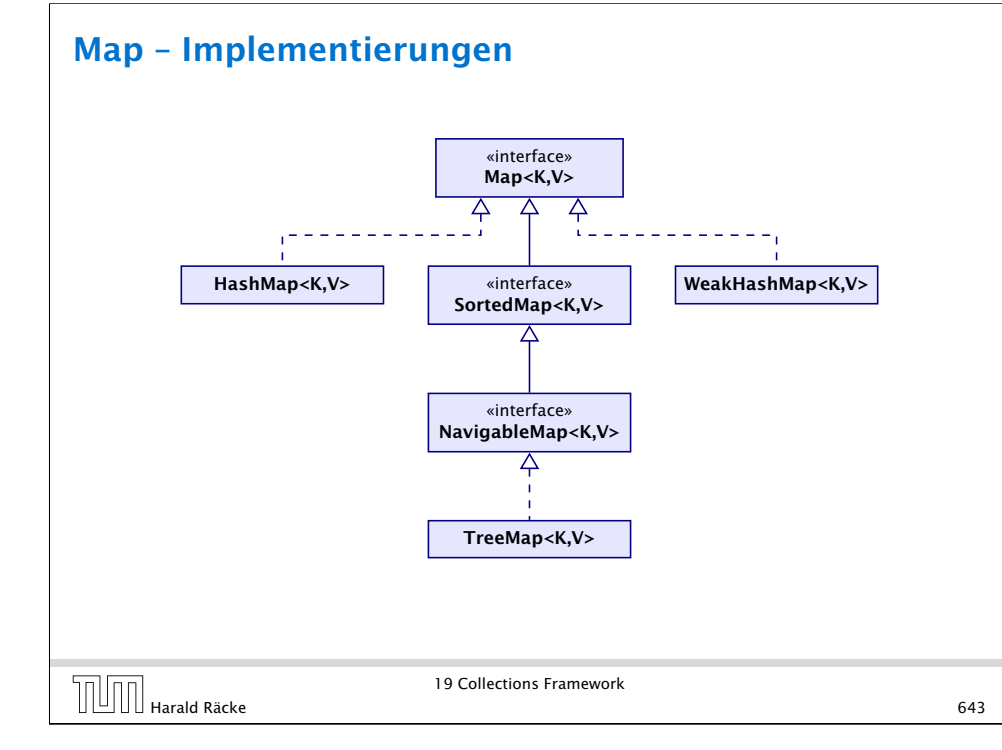

## Map Interface

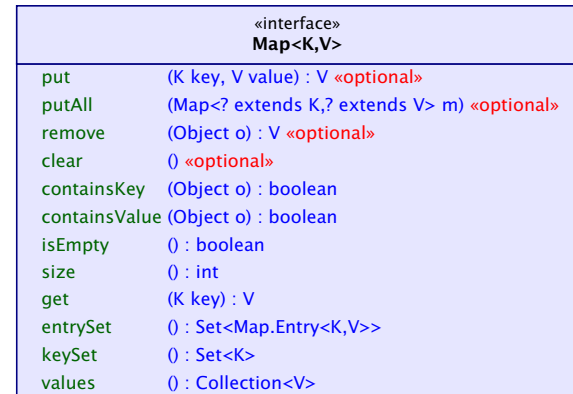

- **F** Schlüssel werden auf Werte abgebildet;
- **F** kein Schlüssel kommt doppelt vor; Werte eventuell schon
- **▶** in einer SortedMap sind die Schlüssel sortiert

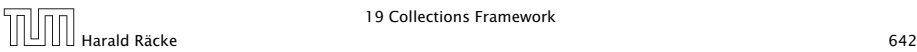

### Map – Laufzeiten

### Laufzeiten:

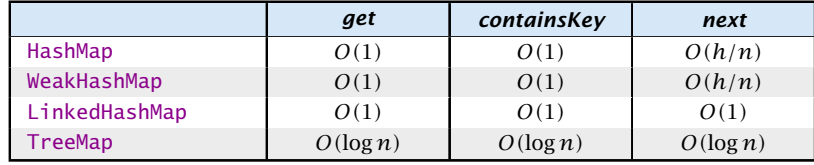

*h* ist die Anzahl der Buckets in der HashSet-Implementierung.

Die Laufzeiten für die hashbasierten Verfahren setzen eine gute hashCode()-Funktion voraus.

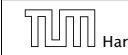

## Collections – Tricks

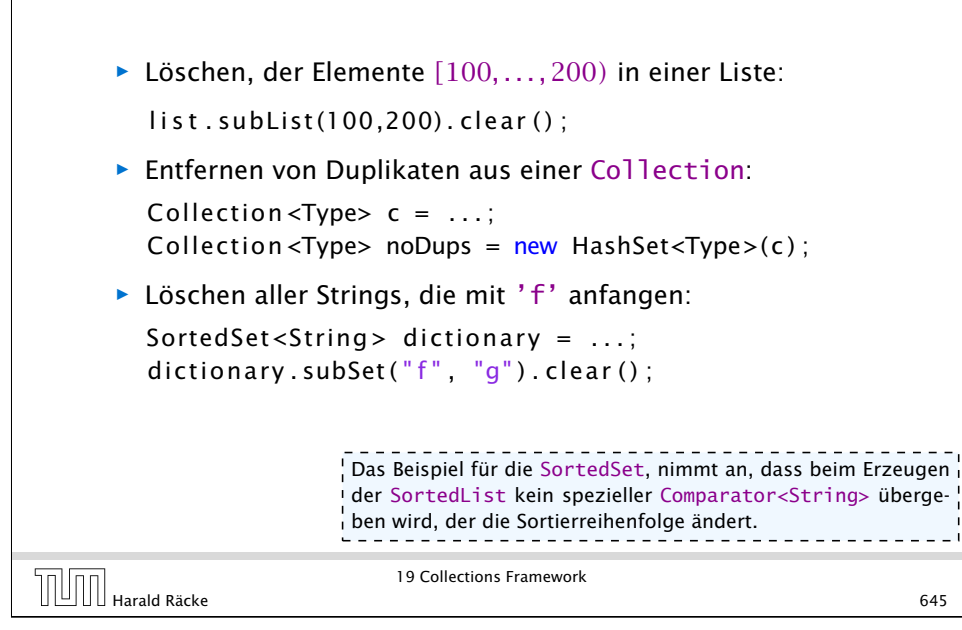

## Eigene Kollektionen

- **▶ Zum Erstellen eigener Kollektionen erbt man von abstrakten** Klassen, die einen Großteil der Implementierung bereitstellen (z.B. removeAll() über wiederholten Aufruf von remove() etc.)
- **▶ Dann werden nur einige Funktionen implementiert.**
- *ñ* Für zusätzliche Effizienz können auch weitere Funktionen überschrieben werden.

### Arrays – **asList**

Die Funktion asList(T[] a) gibt ein Listenview auf ein Array zurück. Damit können Funktionen, die eine Collection erwarten auch mit einem Array aufgerufen werden:

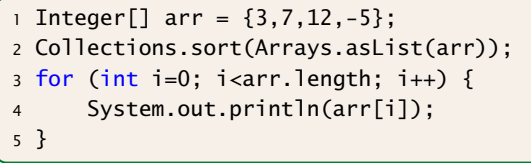

- **▶ die resultierende Liste ist in der Größe fixiert; remove(),** add() werfen Exceptions;
- **►** mit set() kann man die Liste aber verändern.

 $\begin{array}{c} \hline \text{II} \end{array}$  Harald Räcke 646 (646) Harald Räcke 646 (646)

19 Collections Framework

## Eigene Kollektionen – Übersicht

- **AbstractCollection benötigt iterator und size.**
- **AbstractSet benötigt iterator und size.**
- **AbstractList benötigt get und size und (optional) set,** remove, add.
- **AbstractSequentialList benötigt listIterator und** size.
- **AbstractMap benötigt entrySet (View); (optional) put falls** veränderbar

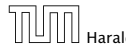

# Beispiel – **asList**

### Idee:

- **F** Speichere Arrayreferenz in Attribut lokaler Klasse.
- **▶** Übersetze Listenbefehle in entsprechende Arraybefehle.
- **▶ typisch für Adapterklassen**

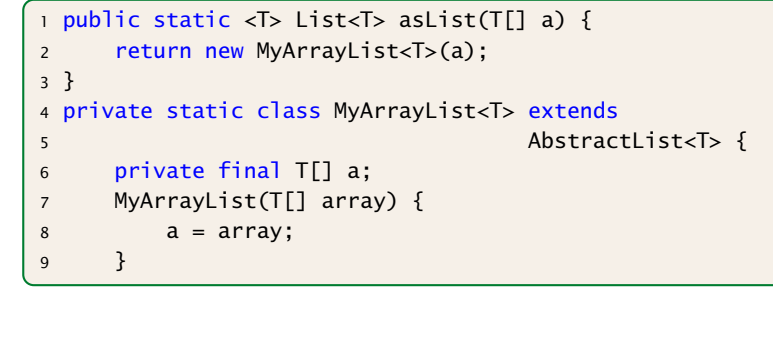

19 Collections Framework

# THE Harald Räcke 19 Collections Framework 649

# Beispiel – **asList**

 $\overline{\phantom{a}}$ 

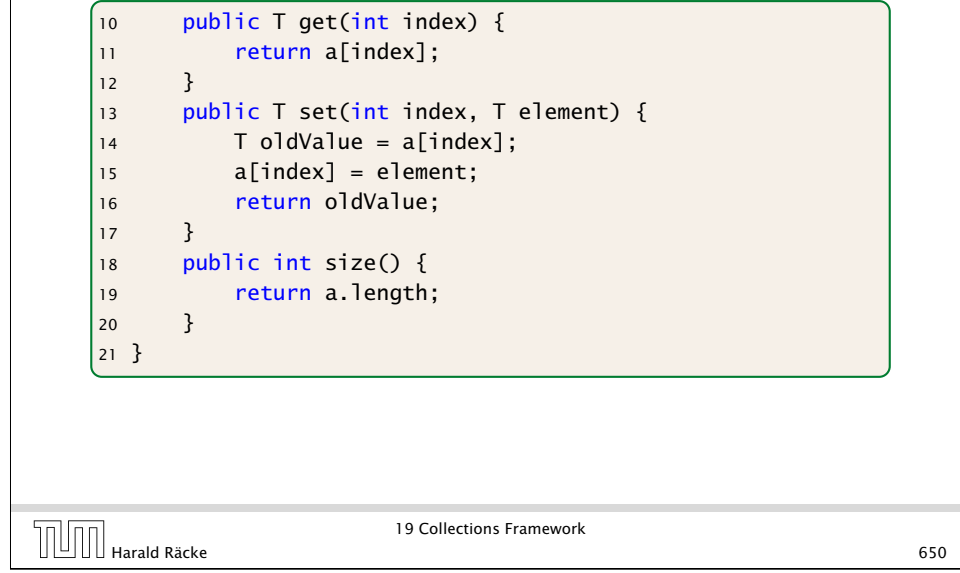

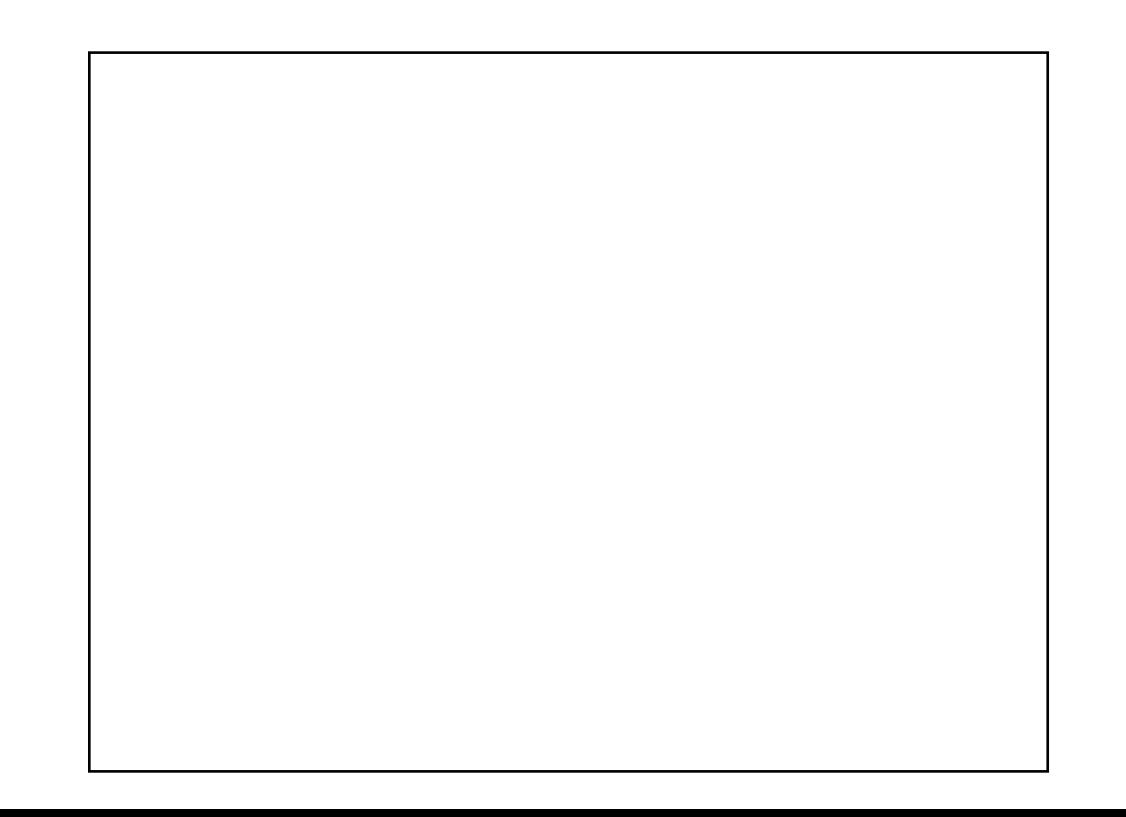